## Excel Query Builder Last Modified on 12/09/2022 11:46 am EDT

Full details on how to use Excel Query Builder in RentalPoint in order to query your database for specific information and output the data to Excel.

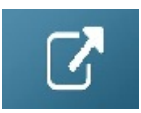

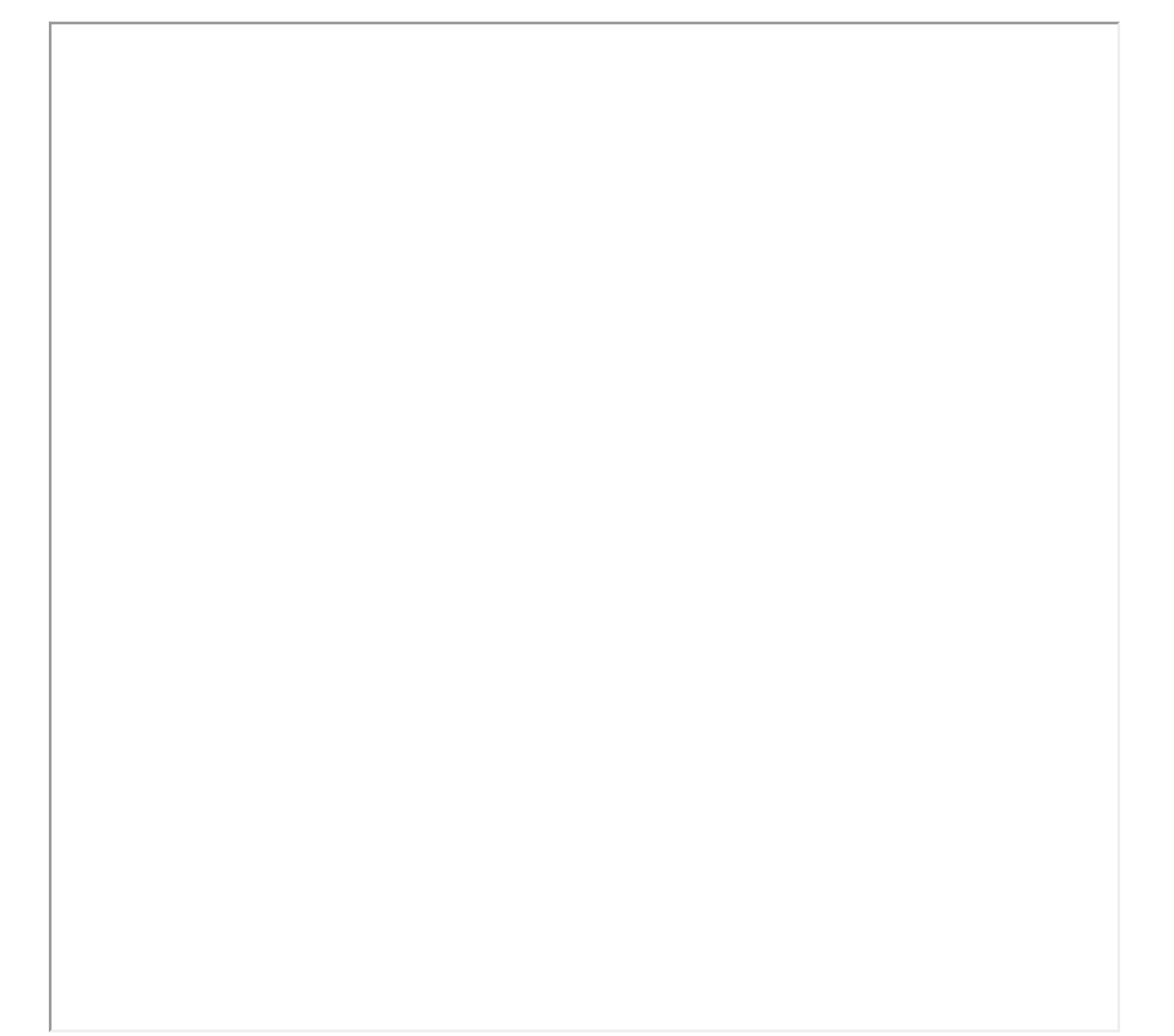